## OPERATING INSTRUCTIONS FOR DIGIREAD 8803 COUNTER

τ

Г

Counter with Analog output for shared drive.Single quadrant output 0-10VDC.Relay output for axis selection,direction ,drive enable and manual auto selection. Operation of the counter in the manual mode is as for the standard DIGIREAD 8003P preset counter.

CNT3\_802.cdr

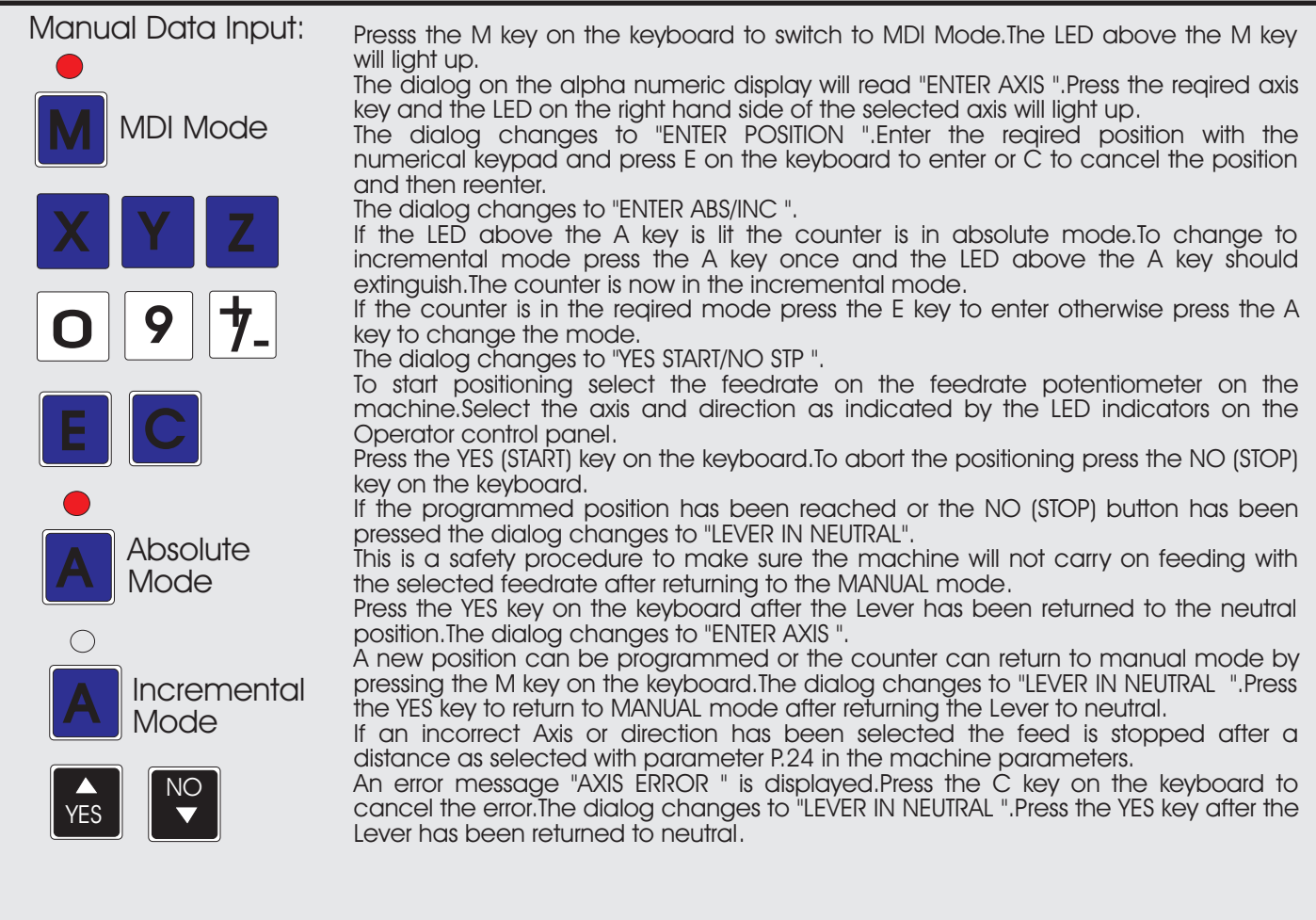